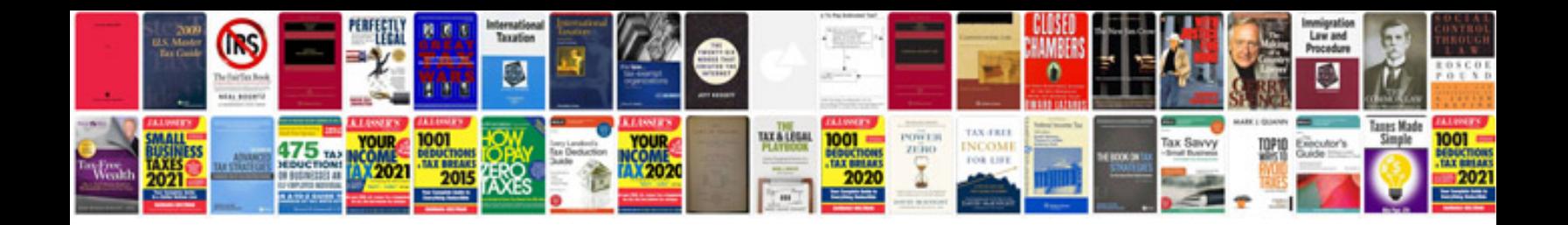

**Conversion of file to word format**

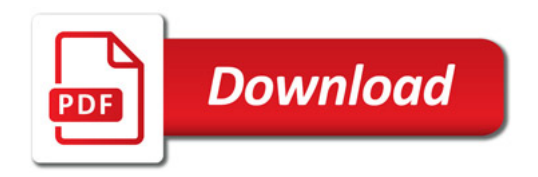

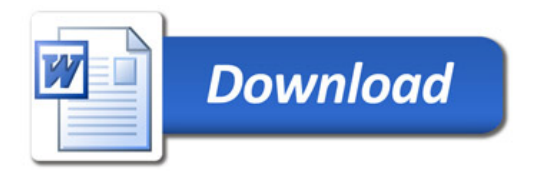